## Starting Page/Screen/Canvas

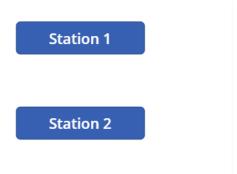

## **Edit Screen**

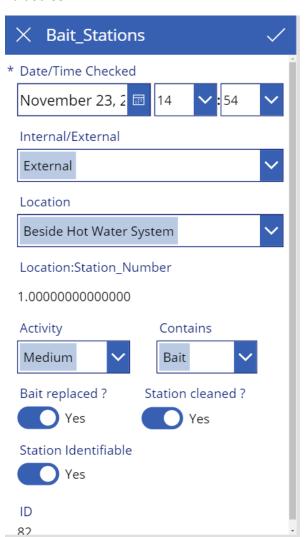

## Sharepoint List

## Bait\_Stations

| ID ∨ | Dte_Time_Chk ∨     | Created ∨          | Int_Ext ∨ | Location ∨              | Location:Station_N ∨ | Activity ∨ | Bait_Replace ∨ | Station_Cleaned ∨ |
|------|--------------------|--------------------|-----------|-------------------------|----------------------|------------|----------------|-------------------|
| 100  | 23/11/2019 3:54 PM | A few seconds ago  | External  | North East Corner       | 2                    | None       | No             | No                |
| 99   | 23/11/2019 3:54 PM | About a minute ago | External  | North East Corner       | 2                    | None       | No             | No                |
| 98   | 23/11/2019 3:54 PM | About a minute ago | External  | Beside Hot Water System | 1                    | None       | No             | No                |
| 97   | 23/11/2019 3:54 PM | 5 minutes ago      | External  | North East Corner       | 2                    | None       | No             | No                |
| 96   | 26/11/2019 3:54 PM | 6 minutes ago      | External  | Beside Hot Water System | 1                    | None       | No             | No                |
| 95   | 23/11/2019 3:54 PM | 7 minutes ago      | External  | Beside Hot Water System | 1                    | None       | No             | No                |